## ソフトバンク ・ ワイモバイル版の迷惑メール対策方法 (ドメイン指定について)

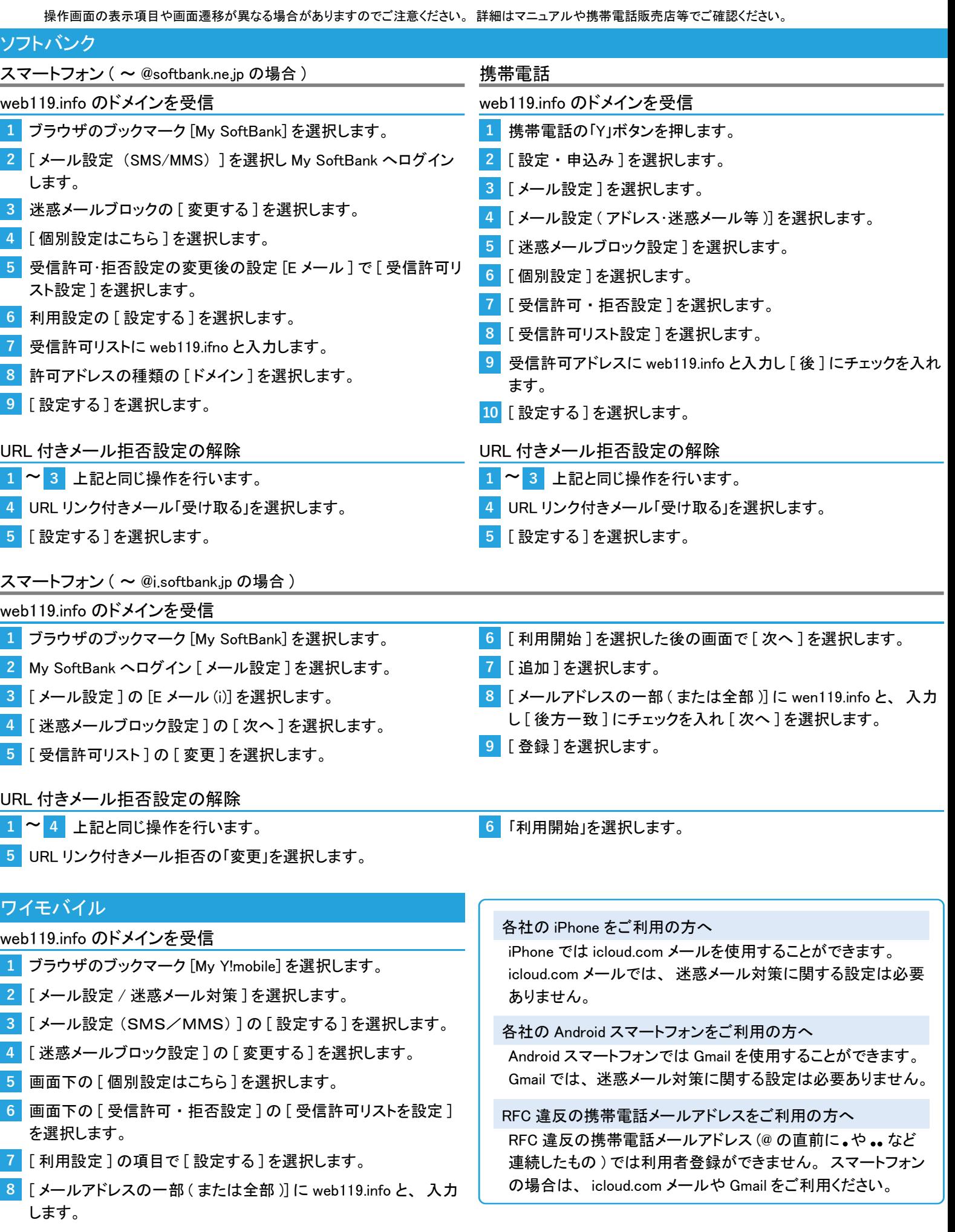